## Mock Exam

## CSCI 127: Introduction to Computer Science Hunter College, City University of New York

December 05, 2023

## Exam Rules

- Show all your work. Your grade will be based on the work shown.
- The exam is closed book and closed notes.
- When taking the exam, you may have with you pens, pencils, and an 8 1/2" x 11" piece of paper filled with notes, programs, etc.
- You may not use a computer, calculator, tablet, smart watch, or other electronic device.
- Do not open this exam until instructed to do so.

Hunter College regards acts of academic dishonesty (e.g., plagiarism, cheating on examinations, obtaining unfair advantage, and falsification of records and official documents) as serious offenses against the values of intellectual honesty. The College is committed to enforcing the CUNY Policy on Academic Integrity and will pursue cases of academic dishonesty according to the Hunter College Academic Integrity Procedures.

| I understand that all cases of academic dishonesty will be reported to the Dean of Students and |
|-------------------------------------------------------------------------------------------------|
| will result in sanctions.                                                                       |
| Name:                                                                                           |
| EmpID:                                                                                          |
| Signature:                                                                                      |

## **ASCII TABLE**

| Hex Char | ,       | В                | q             | U           | p                   | 0                | ų.                 | 6      | ٦         |                 | _          | <b>×</b>     | _          | E               | _          | 0         | d                | . <del>o</del> | L                | S                | t.                | 3                         | >                 | >                   | ×       | >              | N          | Ļ       | _              | _                | ≀                 | [DEL]          |
|----------|---------|------------------|---------------|-------------|---------------------|------------------|--------------------|--------|-----------|-----------------|------------|--------------|------------|-----------------|------------|-----------|------------------|----------------|------------------|------------------|-------------------|---------------------------|-------------------|---------------------|---------|----------------|------------|---------|----------------|------------------|-------------------|----------------|
| Hex      | 09      | 61               | 62            | 63          | 64                  | 65               | 99                 | 29     | 89        | 69              | <b>6A</b>  | 6B           | 29         | <b>GD</b>       | 9E         | 6F        | 70               | 71             | 72               | 73               | 74                | 75                        | 9/                | 77                  | 78      | 79             | 7A         | 78      | <b>JC</b>      | 7D               | 7E                | 7F             |
| mal      |         |                  |               |             |                     |                  |                    |        |           |                 |            |              |            |                 |            |           |                  |                |                  |                  |                   |                           |                   |                     |         |                |            |         |                |                  |                   |                |
| Decimal  | 96      | 26               | 86            | 66          | 100                 | 101              | 102                | 103    | 104       | 105             | 106        | 107          | 108        | 109             | 110        | 111       | 112              | 113            | 114              | 115              | 116               | 117                       | 118               | 119                 | 120     | 121            | 122        | 123     | 124            | 125              | 126               | 127            |
| Char     | 0       |                  |               |             |                     |                  |                    |        |           |                 |            |              |            |                 |            |           |                  |                |                  |                  |                   |                           |                   | _                   |         |                |            |         |                |                  |                   |                |
| Hex C    | 0       | ۷                | m             | O           |                     | ш                | ш                  | ט      | Ι         | _               |            | ¥            | _          | 2               | Z          | 0         | Δ.               | O              | œ                | S                | ۲                 | <b>-</b>                  | >                 | >                   | ×       | <b>\</b>       | N          | _       | _              |                  | (                 | 1              |
|          | 40      | 41               | 42            | 43          | 44                  | 45               | 46                 | 47     | 48        | 49              | 4 <b>A</b> | 4B           | 4C         | 4D              | 4E         | 4F        | 20               | 51             | 52               | 53               | 54                | 52                        | 26                | 57                  | 28      | 59             | 5A         | 5B      | 2C             | SD               | 2E                |                |
| Decimal  |         |                  |               |             |                     |                  |                    |        |           |                 |            |              |            |                 |            |           |                  |                |                  |                  |                   |                           |                   |                     |         |                |            |         |                |                  |                   |                |
| Dec      | 64      | 65               | 99            | 29          | 89                  | 69               | 20                 | 71     | 72        | 73              | 74         | 75           | 9/         | 77              | 78         | 79        | 80               | 81             | 82               | 83               | 84                | 85                        | 98                | 87                  | 88      | 89             | 90         | 91      | 92             | 93               | 94                | 92             |
| Hex Char | [SPACE] |                  | _             | #           | €9-                 | %                | Š                  |        | _         |                 | *          | +            |            |                 |            |           | 0                | 1              | 2                | 3                | 4                 | 2                         | 9                 | 7                   | 8       | 6              |            |         | ٧              | II               | ٨                 | <b>c</b> :     |
| ex (     |         |                  | 2             | m           | 4                   |                  | 0                  | 7      | m         | 0               | <br>«      | m            | ()         | 0               |            | 11        | 0                | 1              | 2                | m                | 4                 | 10                        | S                 | _                   | m       | 0              | <  ✓       | m       | O              | 0                | ш                 | ш              |
|          | 2(      | 2                | 2             | 2           | 5                   | 25               | 5                  | 2      | 28        | 29              | 2          | 2            | 5          | 2               | 2          | 2         | m                | m              | m                | m                | ň                 | m                         | m                 | m                   | ñ       | m              | 'n         | m       | m              | m                | m                 | m              |
| Decimal  |         |                  |               |             |                     |                  |                    |        |           |                 |            |              |            |                 |            |           |                  |                |                  |                  |                   |                           |                   |                     |         |                |            |         |                |                  |                   |                |
| ă        | 32      | 33               | 34            | 35          | 36                  | 37               | 38                 | 39     | 40        | 41              | 42         | 43           | 44         | 45              | 46         | 47        | 48               | 49             | 20               | 51               | 52                |                           | 54                | 52                  | 26      | 57             | 28         | 59      | 09             | 61               | 62                | 63             |
|          |         | 3]               |               |             | SION]               |                  |                    |        |           |                 |            |              |            | - [             |            |           | ]                | 1]             | 2]               | 3]               | 4]                | <b>VLEDGE</b> ]           | [ <del>E</del> ]  | OCK]                |         |                |            |         |                | 3]               | OR]               |                |
|          |         | START OF HEADING | EXT]          | E           | END OF TRANSMISSION |                  | DGE]               |        | :1        | IL TAB]         |            | AB]          | 1          | CARRIAGE RETURN |            |           | DATA LINK ESCAPE | VTROL .        | DEVICE CONTROL 2 | DEVICE CONTROL 3 | DEVICE CONTROL 4] | <b>NEGATIVE ACKNOWLEI</b> | SYNCHRONOUS IDLE] | ENG OF TRANS. BLOCK |         | DIUM]          | ΕĴ         |         | <b>ATOR</b> ]  | GROUP SEPARATOR] | RECORD SEPARATOR] | 'ATOR]         |
| ar       | [7]     | RT OF H          | START OF TEXT | END OF TEXT | OF TR               | <b>ENQUIRY</b> ] | <b>ACKNOWLEDGE</b> | []     | BACKSPACE | HORIZONTAL TABJ | LINE FEED] | VERTICAL TAB | FORM FEED] | RIAGE           | SHIFT OUT] | SHIFT IN] | A LINK I         | DEVICE CONTROL | ICE COI          | ICE COI          | ICE COI           | ATIVE A                   | CHRON             | OF TR               | CANCEL] | END OF MEDIUM] | SUBSTITUTE | ESCAPE] | FILE SEPARATOR | <b>UP SEP</b>    | ORD SE            | UNIT SEPARATOR |
| Hex Char | [NULL]  | [STA             | [STA          | [END        | [END                | [ENC             | [ACK               | [BELL] | [BAC      | [HOF            | [LINE      | [VER         | [FOR       | [CAR            | [SHIF      | [SHIF     | [DAT             | [DEV           | [DEV             | [DEV             | [DEV              | [NEG                      | [SYN              | [ENG                | [CAN    | [END           | [SUB       | [ESC    | [FILE          | [GRC             | [REC              | [UN]           |
| Hex      | 0       | 1                | 7             | m           | 4                   | 2                | 9                  | 7      | œ         | 6               | ⋖          | В            | O          | Δ               | ш          | ш         | 10               | 11             | 12               | 13               | 14                | 15                        | 16                | 17                  | 18      | 19             | 14         | 18      | 1C             | 1D               | 1E                | 11             |
| mal      |         |                  |               |             |                     |                  |                    |        |           |                 |            |              |            |                 |            |           |                  |                |                  |                  |                   |                           |                   |                     |         |                |            |         |                |                  |                   |                |
| Decimal  | 0       | 1                | 2             | œ           | 4                   | 2                | 9                  | 7      | œ         | 6               | 10         | 11           | 12         | 13              | 14         | 15        | 16               | 17             | 18               | 19               | 50                | 21                        | 22                | 23                  | 24      | 25             | 56         | 27      | 28             | 29               | 30                | 31             |
| _        | 1       |                  | •             | ,           | •                   |                  | _                  |        |           | J,              |            |              |            |                 |            |           |                  |                |                  |                  | •                 | •                         | . •               | •                   | • •     | •              | . •        | . •     | •              | • •              |                   |                |

(Image from wikipedia commons)

1. (a) What will the following Python code print:

```
wList = "Mon&Tues&Wednes&Thurs&Fri&Satur&Sun"
weeks = wList.split("&")
tgit = weeks[3]
print(tgit.upper())
print(weeks[-1])
for i in range(0,6,2):
    day = weeks[i]+"day"
    print(i,day)
```

(b) Consider the following shell commands:

```
$ ls -l *z*
-rw-r--r-0 1 user staff 5308 Mar 21 14:38 quizzes.html
-rw-r--r- 1 user staff 54013 Mar 20 18:57 zoneDist.csv
-rw-r--r-0 1 user staff 1519 Mar 22 15:14 zoneMap.py
-rw-r--r- 1 user staff 16455174 Mar 20 19:02 zoning2.html
-rw-r--r- 1 user staff 17343896 Mar 20 18:58 zoningIDS.json
```

i. What is the output for:

```
$ ls -l *z* | grep ".html"
```

**Output:** 

Output:

ii. What is the output for:

| 3 ls -l *z* | grep ".html"   wc | -1 |
|-------------|-------------------|----|
|-------------|-------------------|----|

| 2. | (a) | Sele                                          | ect the correc                                                                                                   | et option.                                                               |                                                                                |                                                            |                        |    |
|----|-----|-----------------------------------------------|----------------------------------------------------------------------------------------------------|--------------------------------------------------------------------------|--------------------------------------------------------------------------------|------------------------------------------------------------|------------------------|----|
|    |     | i.                                            | What color □ black                                                                                               | is tina after the $\Box$ red                                             | his command? $\Box$ white                                                      | tina.color(103<br>□ gray                                   | 3, 103, 103)<br>□ gree | en |
|    |     | ii.                                           | Select the L □ 1011                                                                                              | ARGEST Bin  ☐ 1101                                                       | nary number:                                                                   | □ 1010                                                     | □ 011                  | 0  |
|    |     | iii.                                          | Select the L $\square$ AA                                                                                        | ARGEST Hex<br>□ EA                                                       | xadecimal numb<br>□ EF                                                         | oer:<br>□ FC                                               | $\square$ CD           |    |
|    |     | iv.                                           | What is the □ 1011                                                                                               | binary numb  □ 1001                                                      | er equivalent to                                                               | decimal 9?  □ 1010                                         | □ 111                  | 0  |
|    |     | v.                                            | What is the □ 34                                                                                                 | $\begin{array}{c} \text{hexadecimal} \\ \square \ \text{A2} \end{array}$ | number equival  □ B4                                                           | ent to decimal 4 $\Box$ 2B                                 | 3?<br>□ CD             |    |
|    | (b) | # T<br>imp<br>imp<br>ele<br>#Ba<br>map<br>flo | Sin the array Takes elevat Fort numpy a Fort matplot Evations = r Ase image si Fort Shape = ele Fort Shape = np. | elevations.  tion data of  as np  tlib.pyplot  np.loadtxt("              | Otherwise, the NYC and displace plt elevationsNYC (dimensions) ape + (3,) ape) | which a pixel is be pixel should be plays storm su C.txt") | colored green          | =  |
|    |     |                                               |                                                                                                    |                                                                          |                                                                                |                                                            |                        |    |
|    |     |                                               |                                                                                                    |                                                                          |                                                                                |                                                            |                        |    |
|    |     |                                               |                                                                                                    |                                                                          |                                                                                |                                                            |                        |    |

2

#Save the image:

plt.imsave("floodMap.png", floodMap)

3. (a) What is the value (True/False):

in1 = True

i. in2 = False

out = in1 and in2

out =

in1 = False

ii. in2 = True

out = not in1 and (in2 or not in1)

out =

in1 = True

... in2 = False or not in1

in3 = in1 and in2

out = in1 or not in3

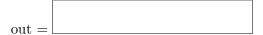

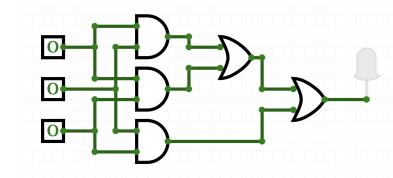

in1 = False

in2 = False

in2 = False

out =

(b) Design a circuit that implements the logical expression:

((not in1) and (in1 or in2)) or (not in3)

4. (a) Draw the output for the function calls:

```
import turtle
tess = turtle.Turtle()
tess.shape("turtle")

def ramble(t,side):
    if side == 0:
        t.stamp()
    else:
        for i in range(side):
            t.forward(50)
            t.left(360/side)
```

(b) What is the output: #Another mystery program... #mystery def mystery(num): send = chr(num) if num < ord("k"):</pre> send = send + sendreturn send def enigma(letters): mess = "" for 1 in letters: n = ord(1)c = mystery(n)mess = mess + creturn mess word = input("Enter a word: ") s = enigma(word)

print("Output is:", s)

| i. | ramble(tess,0) |
|----|----------------|
|    |                |
|    |                |
|    |                |
|    |                |
|    |                |
|    |                |
|    |                |
|    |                |
|    |                |
|    |                |
|    |                |
|    |                |

| ii. | ramble(tess,4) |  |
|-----|----------------|--|
|     |                |  |
|     |                |  |
|     |                |  |
|     |                |  |
|     |                |  |
|     |                |  |
|     |                |  |
|     |                |  |

i. When the user enters: aa?
Output:

| l |  |  |  |
|---|--|--|--|
|   |  |  |  |
|   |  |  |  |
|   |  |  |  |

ii. When the user enters: cab?

| Output: |  |  |
|---------|--|--|
|         |  |  |
|         |  |  |

iii. When the user enters: alice?

| Output: |  |  |
|---------|--|--|
|         |  |  |

EmpID:

5. Write a **complete Python program** that asks the user for numbers (separated by spaces) and prints the how many end in 5.

For example:

 $\bullet$  If the user entered: 101 15 50 645

• Your program should print: 2

6. Fill in the following functions that are part of a program that analyzes NYC Urban Forest of street trees (from NYC OpenData):

- getData(): asks the user for the name of the CSV file and returns a DataFrame of the contents.
- totalTrees(): returns the number of trees (length) in the DataFrame, and
- biggestDiameter(): returns the largest diameter (tree\_dbh) in the DataFrame.

|     | rt pandas as pd<br>getData():<br>"""                                           |
|-----|--------------------------------------------------------------------------------|
|     | Asks the user for the name of the CSV and Returns a dataframe of the contents. |
|     |                                                                                |
| def | totalTrees(df):                                                                |
|     | Takes a DataFrame as input. Returns the length of the DataFrame.               |
|     |                                                                                |
| def | biggestDiameter(df):                                                           |
|     | Takes a DataFrame as input. Returns the maximum value in the column, tree_dbh  |
|     |                                                                                |
|     |                                                                                |

7. Write a **complete Python program** that asks the user for the name of a .png (image) file and displays the lower left quarter of the image.

For example if the image is hunterLogo.png (left), the displayed image would be (right):

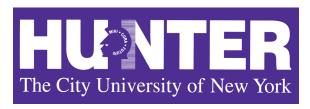

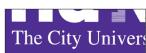

8. (a) Consider the following MIPS program:

ADDI \$s0, \$zero, 1 ADD \$s1, \$s0, \$s0 ADD \$s2, \$s1, \$s1 ADD \$s3, \$s2, \$s2

After the program runs, what is the value stored in:

- i. register \$s1
- ii. register \$s2
- iii. register \$s3
- (b) What is the output for a run of this MIPS program:

Output:

#Loop through six letters:

ADDI \$sp, \$sp, -7
ADDI \$t0, \$zero, 70
ADDI \$s2, \$zero, 76
SETUP: SB \$t0, 0(\$sp)
ADDI \$sp, \$sp, 1
ADDI \$t0, \$t0, 1
BEQ \$t0, \$s2, DONE
J SETUP
DONE: ADDI \$t0, \$zero, 0
SB \$t0, 0(\$sp)
ADDI \$sp, \$sp, -6
ADDI \$v0, \$zero, 4

ADDI \$a0, \$sp, 0

syscall

- # Set up stack
- # Start \$t0 at 70 (F)
- # Use to test when you reach 76 (L)
- # Next letter in \$t0
  # Increment the stack
  # Increment the letter
- # Jump to done if t0 == 76
- $\mbox{\tt\#}$  If not, jump back to SETUP for loop
- # Null (0) to terminate string
- # Add null to stack
  # Set up stack to print
  # 4 is for print string
- $\mbox{\# Set \$aO}$  to stack pointer for printing
- # print to the log

9. What is the output of the following C++ programs?

```
//Eleanor Roosevelt
#include <iostream>
using namespace std;
int main() {
    cout << "Do one thing, every " << endl;
    cout << "day,\n that";
    cout << "scares you.\n";
}</pre>
```

```
Output:
```

```
//Mystery C++, #2
#include <iostream>
using namespace std;
int main() {
   int sum = 1;
   while (sum < 10) {
      cout << sum;
      sum = sum + sum;
   }
}</pre>
```

```
Output:
```

```
//Mystery C++, #3
#include <iostream>
using namespace std;
int main() {
   for (int i = 0; i < 5; i++) {
      for (int j = 0; j < 5; j++) {
        if (i % 2 == 0) {
           cout << "+";
      } else {
           cout << "-";
      }
    }
   cout << endl;
}</pre>
```

| Output: |  |  |
|---------|--|--|
|         |  |  |
|         |  |  |
|         |  |  |
|         |  |  |
|         |  |  |
|         |  |  |
|         |  |  |
|         |  |  |

10. (a) Write a **complete C++ program** that asks the user for the year they were born. If they enter a number before 1900, the program continues to ask for the year they were born. The program then prints the year that was entered.

(b) Write a **complete C++ program** that prints the change in population of the state of New Jersey:

$$p = p + Bp - Dp$$

where p is the population, B is the birth rate of 12 births for every 1000 people  $(\frac{12}{1000})$  each year, and D is the death rate of 7.8 for every 1000 people  $(\frac{7.8}{1000})$ . In 2021, the population of New Jersey was 9.27 million. Your program should print expected population for the years 2021 to 2030. Each line should have: the year and the population (in millions).